# **CITIZEN**

## **ELECTRONIC CALCULATOR**

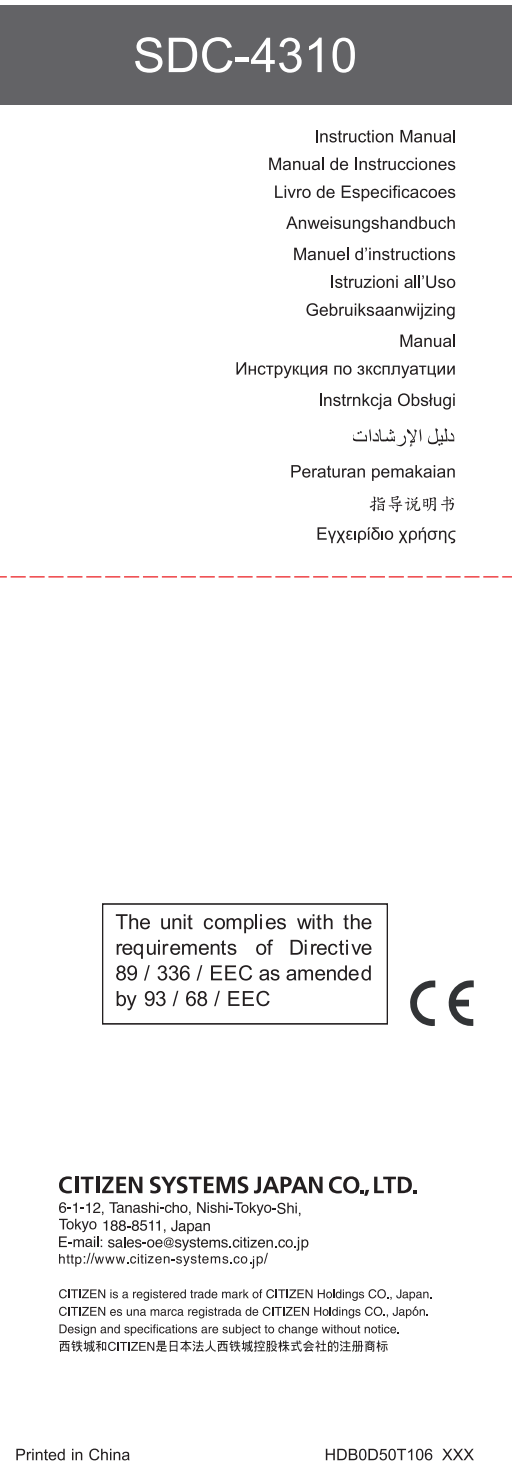

### **WEEE MARK**

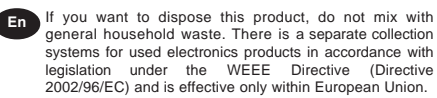

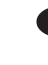

Ge Wenn Sie dieses Produkt entsorgen wollen, dann tun Sie dies bitte nicht zusammen mit dem Haushaltsmüll. Es gibt im Rahmen der WEEE-Direktive innerhalb der Europäischen Union (Direktive 2002/96/EC) gesetzliche Bestimmungen für separate Sammelsysteme für gebrauchte elektronische Geräte und Produkte.

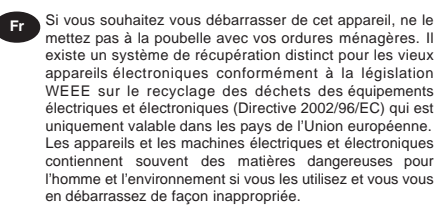

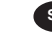

**Sp** Si desea deshacerse de este producto, no lo mezcle con residuos domésticos de carácter general. Existe un sistema de recogida selectiva de aparatos electrónicos usados, según establece la legislación prevista por la Directiva 2002/96/CE sobre residuos de aparatos eléctricos y electrónicos (RAEE), vigente únicamente en la Unión Europea.

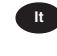

**It** Se desiderate gettare via questo prodotto, non mescolatelo ai rifiuti generici di casa. Esiste un sistema di raccolta separato per i prodotti elettronici usati in conformità alla legislazione RAEE (Direttiva 2002/96/CE), valida solo all'interno dell'Unione Europea.

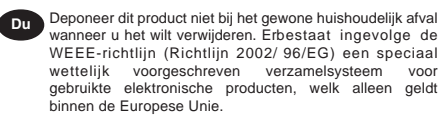

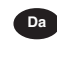

Da<br>
Hvis du vil skille dig af med dette produkt, må du ikke smide<br>
det ud sammen med dit almindelige husholdningsaffald. Der<br>
findes et separat indsamlingssystem for udtjente<br>
elektroniske produkter i overensstemmelse med gen under WEEE-direktivet (direktiv 2002/96/EC), som kun er gældende i den Europæiske Union.

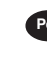

**Por** Se quiser deitar fora este produto, não o misture com o lixo comum. De acordo com a legislação que decorre da Directiva REEE – Resíduos de Equipamentos Eléctricos e Electrónicos (2002/96/CE), existe um sistema de recolha separado para os equipamentos electrónicos fora de uso, em vigor apenas na União Europeia.

tego

Pol Jeżeli zamierzasz pozbyć się produktu, nie wyrzucaj go razem ze zwykłymi domowymi odpadkami. Według<br>dyrektywy WEEE (Dyrektywa<br>2002/96/EC) obowią zującej w Unii Europejskiej dla używanych produktów<br>elektronicznych należy stosować

oddzielne sposoby utylizacji.

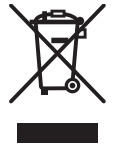

JM74932-00F

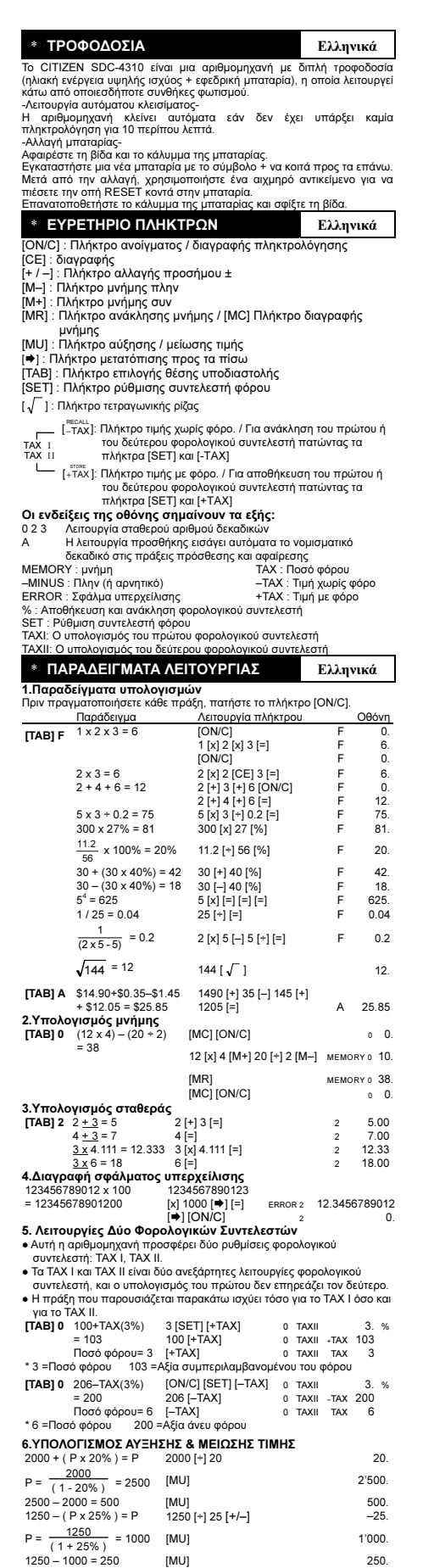

File name: D50T(SDC-4310)\_Greek\_070402.doc vision : 2007/4/3 SIZE:250x72mm

TAX I TAX II \* 电源 キュー キュー キュー キュー 中文 CITIZEN SDC-4310 是双重电源计算器(太阳能与电池供电),可以在 任何光线下操作。 -自动关闭电源-如果在十分钟左右不进行任何操作,计算器的电源将会自动关闭。 -电池更换-拧下螺钉并卸下电池盖。 放入新电池,带 + 号的一端朝上。更换电池后,请使用尖物探压电<br>池附近的 RESET 孔。重新装上电池盖并拧紧螺钉。 \* 按键索引 中文 [ON/C] : 开机/清除输入/ [CE] : 清除键<br>[+ / –] : 正负号改变键<br>[M–] : 减法记忆键 [M+] : 加法记忆键 [MR] : 记忆键 / [MC] : 记忆消除键<br>[MU] : 标价 / 降价 [-] : 切回键。 [TAB] : 小数点设定键 [SET] : 税率设定键  $[\sqrt{}]$ : 开根号键 。<br>[-TAX]: 不含税的价格键 / 当按 [SET] 和 [−TAX] 键时, 检<br> 索第一组或第二组税率 [+TAX]: 含税的价格键 / 当按 [SET] 和 [+TAX] 键时, 储存<br>第一组或第二组税率 显示屏各标志之意义: F : 浮点小数模式 023: 固定小数模式 A : 加位模式(自动在加法与减法计算中加入货币小数点)。 MEMORY : 内存<br>-MINUS : 负号 –MINUS : 负号 –TAX : 不含税的价格 ERROR : 溢位错误 +TAX : 含税的价格 % : 税收率存储 / 呼出 SET : 税收率设定 TAXI: 第一组税率计算 TAXII: 第二组税率计算 \* 操作范例 中文 1.计算范例 执行任一计算前,请按[ON/C]键。 按键操作 2000 2000 2000 2000 显示  $1 \times 2 \times 3 = 6$ 1 [x] 2 [x] 3 [=] [ON/C] 0. 6.  $0.6$  $2 \times 3 = 6$  2 [x] 2 [CE] 3 [=]  $2 + 4 + 6 = 12$ <br>  $2 \begin{bmatrix} +1 & 3 \end{bmatrix} + 1 \begin{bmatrix} 6 & [ON/C] \\ 1 & 4 \end{bmatrix}$ <br>  $5 \times 3 + 0$  2 = 75<br>  $5 \times 1 + 1 \begin{bmatrix} 2 & 1 \end{bmatrix} + 1 \begin{bmatrix} 6 & 1 \end{bmatrix}$ <br>  $75$ 0. 12.  $300 \times 27\% = 81$   $300 \times 127\% = 81$   $300 \times 127\% = 81$   $300 \times 127\% = 81$  $\frac{11.2}{56}$  x 100% = 20% 11.2 [+] 56 [%] 20.  $\frac{30}{56}$  x 100% = 20% 11.2 [<sup>4</sup>] 30 [%] 20.<br>30 + (30 x 40%) = 42 30 [+] 40 [%] 42.<br>30 - (30 x 40%) = 18 30 [-] 40 [%] 42.  $30 - (30 \times 40\%) = 18$  30 [-] 40 [%]  $5^4 = 625$  $5 [x] [-] [-] [-]$ <br>25  $[+] [-]$  625.  $1 / 25 = 0.04$  25 [+] [=]  $\frac{1}{(2 \times 5 - 5)}$  = 0.2  $2 [x] 5 [-] 5 [+] [==]$  0.2  $\sqrt{144}$  = 12 144 [ $\sqrt{ }$ ] 12.  $[TAB] A$  \$14.90 + \$0.35 - \$1.45 1490 [+] 35 [-] 145 [+]<br>
+ \$12.05 = \$25.85 1205 [=] A 25.85 **2.计忆计算的操作**<br>[TAB] 0 (12 x 4) – (20 + 2)<br>= 38 0 0<br> **[MC] [ON/C]** (1<sup>2</sup> (M-] 2 [M-] **0** 0.0<br>
26 окрытие и дета (12 kg) 4 [M+] 20 [+] 2 [M-] мемоrу о 38.<br>
МВІ мемоrу о 38. [MR] MEMORY 0 38.<br>[MC] [ON/C] MEMORY 0 38. 3.常数计算  $2 [ + ] 3 [ = ]$  2 5.00<br>  $4 [ = ]$  2 7.00 **[TAB] 2**  $2 \frac{+3}{-3} = 5$  2  $[+]3 [=]$  2 5.00<br>4 + 3 = 7 4 i=1 2 7.00  $\frac{3 \times 4.111}{2 \times 6 - 19}$  = 12.333 3 [x] 4.111 [=] 2 12.33  $3 \times 6 = 18$  6 [=] 2 18.00 4.超出运算容量的消除 123456789012 x 100 = 12345678901200 1234567890123  $[x] 1000$   $\Rightarrow$   $1$   $\left[-\right]$  ERROR 2 12.3456789012 [ON/C] 2 0. 5.税率计算 ● 本系统提供两组税率设定。 **● TAX I** 与 TAX II 为两组独立、无交互作用的税率计算功能。 ● 下列操作适用于任一组税率(TAXI 或 TAX II)之设定。<br>**[TAB] 0** 100+TAX(3%) 3 [SET] [+TAX] <sup>0</sup> 100+TAX(3%) 3 [SET] [+TAX] 0 TAXII 3. <sup>%</sup><br>= 103 100 [+TAX] 0 TAXII +TAX 103<br>税值 = 3 0 TAXII TAX 3 \* 3 = 税值 103 = 含税值 **[TAB] 0** 206-TAX(3%)  $[ONC]$  [SET]  $[-TAX]$  <sup>0 TAXII</sup> -TAX 200<br>
= 200 206  $[-TAX]$  <sup>0 TAXI</sup>I -TAX 200<br>  $\frac{1}{100}$   $\frac{1}{100}$  = 6  $[-TAX]$  0 TAXII TAX 6 = 200<br>税值 = 6 \* 6 = 税值 200 = 不含税值 6.标价与降价计算 2000 + ( P x 20% ) = P 2000 [+] 20<br>
P =  $\frac{2000}{(1-20\%)}$  = 2500 [MU] 2'500. 2500 – 2000 = 500 [MU] [MU] 500.<br>1250 – (P x 25%) = P 1250 [+ ] 25 [+ / --] 500. 1250 – ( $P \times 25\%$ ) =  $P$  1250 [+] 25 [+/–] –25.  $P = \frac{1250}{(1 + 25\%)} = 1000$  [MU] 1'000.  $1250 - 1000 = 250$  [MU] 250.

File name: D50T(SDC-4310)\_Chinese\_070402.doc vision : 2007/4/3 SIZE:250x72mm

| ×               | Sumber tenaga listerlk                                                                                                    |                                         |                                                        |                          | Bahasa Indonesia                 |                     |
|-----------------|----------------------------------------------------------------------------------------------------|-----------------------------------------|--------------------------------------------------------|--------------------------|----------------------------------|---------------------|
|                 | Calculator CITIZEN model SDC-4310 mendapat listerik dari dua macam                                                              |                                         |                                                        |                          |                                  |                     |
|                 | baterai : tenaga matahari dan tenaga simpanan, sehingga calculator ini<br>bisa bekerja dibawah segala macam sinar.              |                                         |                                                        |                          |                                  |                     |
|                 | -Sumber tenaga bisa bekerja dan tutup secara otomatis-                                                                          |                                         |                                                        |                          |                                  |                     |
|                 | Jikalau dalam kira2 10 menit calculator tidak bekerja maka sumber tenaga<br>akan berhenti bekerja otomatis.                     |                                         |                                                        |                          |                                  |                     |
|                 | -Cara mengganti baterai-                                                                                                    |                                         |                                                        |                          |                                  |                     |
|                 | Lepaskan sekrup dan tutup baterai.<br>Pasang baterai baru dengan tanda + menghadap ke atas.                                     |                                         |                                                        |                          |                                  | Setelah             |
|                 | diganti, gunakan obyek runcing untuk menekan lubang RESET dekat                                                                 |                                         |                                                        |                          |                                  |                     |
| baterai.        | Pasangkan kembali tutup baterai dan kunci dengan sekrup                                                                         |                                         |                                                        |                          |                                  |                     |
| ×               | Daftar fungsi tuts                                                                                                    |                                         |                                                        |                          | Bahasa Indonesia                 |                     |
|                 | [ON/C]: Tombol Power On / Tombol Power On / [CE]: Hapus Semua                                                                   |                                         |                                                        |                          |                                  |                     |
|                 | [+ / -] : ±Tombol pengubah tanda                                                                                                |                                         |                                                        |                          |                                  |                     |
|                 | [M+] : Memory penambahan                                                                                                    |                                         |                                                        |                          |                                  |                     |
|                 | [M-] : Memory pengurangan<br>[MR] : Memory. / [MC] Penghapusan                                                                  |                                         |                                                        |                          |                                  |                     |
| [→]: Koreksi    | [MU] : Tombol Mark-up / down harga                                                                                              |                                         |                                                        |                          |                                  |                     |
|                 | [TAB] : Tombol seting titik desimal                                                                                             |                                         |                                                        |                          |                                  |                     |
|                 | [SET] : Tombol Pengatur Tarif Pajak<br>] : tombol akar persegi                                                                  |                                         |                                                        |                          |                                  |                     |
| г               | ECAL<br>- [-TAX]: Harga tanpa Tombol Pajak / Untuk memanggil ulang rate                                                         |                                         |                                                        |                          |                                  |                     |
| TAX I           |                                                                                                    |                                         | pajak pertama atau kedua tekan tombol [SET] dan [-TAX] |                          |                                  |                     |
| TAX II<br>ι     | [+TAX]: Untuk menyimpan rate pajak pertama atau kedua tekan                                                                     |                                         |                                                        |                          |                                  |                     |
|                 | tombol [SET] dan [+TAX]                                                                                                    |                                         |                                                        |                          |                                  |                     |
| 023             | Arti dari Tanda-tanda yang Muncul di Layar:<br>Mode desimal tetap                                                               |                                         |                                                        |                          |                                  |                     |
| A               | Mode ADD secara otomatis akan memasukkan desimal                                                                                |                                         |                                                        |                          |                                  |                     |
|                 | keuangan pada operasi perhitungan penambahan dan<br>pengurangan                                                                 |                                         |                                                        |                          |                                  |                     |
|                 | MEMORY: Memori                                                                                                    |                                         | TAX : Jumlah Pajak                                     |                          |                                  |                     |
|                 | -MINUS : Minus (atau negatif)                                                                                                   |                                         | -TAX : Harga tanpa Pajak                               |                          |                                  |                     |
|                 | ERROR : Kesalahan Overflow.<br>% : Nilai Pajak yang disimpan dan direcall                                                       |                                         | +TAX : Harga termasuk Pajak                            |                          | SET : Pengatur Tarif Pajak       |                     |
|                 | TAXI: Penghitungan tax rate pertama                                                                                             |                                         |                                                        |                          |                                  |                     |
|                 | TAXII: Penghitungan tax rate kedua                                                                                              |                                         |                                                        |                          |                                  |                     |
|                 | Contoh cara pakai                                                                                                    |                                         |                                                        |                          | Bahasa Indonesia                 |                     |
|                 | 1.Cara kalkulasi biasa                                                                                                    |                                         |                                                        |                          |                                  |                     |
|                 | Sebelum melakukan tiap penghitungan, tekan tombol [ON/C].<br>Contoh                                                             |                                         | Operasi Tombol                                         |                          | Tampilan di Layar                |                     |
| [TAB] F         | $1 \times 2 \times 3 = 6$                                                                                                    |                                         | [ON/C]                                                 |                          | F                                | 0.                  |
|                 |                                                                                                    |                                         | 1 [x] 2 [x] 3 [=]<br>[ON/C]                            |                          | F                                | 6.                  |
|                 | $2 \times 3 = 6$                                                                                                    |                                         | 2 [x] 2 [CE] 3[=]                                      |                          | F<br>F                           | 0.<br>6.            |
|                 | $2 + 4 + 6 = 12$                                                                                                    |                                         | 2 [+] 3 [+] 6 [ON/C]                                   |                          | F                                | 0.                  |
|                 | $5 \times 3 + 0.2 = 75$                                                                                                    |                                         | 2 [+] 4 [+] 6 [=]                                      |                          | F<br>F                           | 12.<br>75.          |
|                 | $300 \times 27\% = 81$                                                                                                    |                                         | 5 [x] 3 [+] 0.2 [=]<br>300 [x] 27 [%]                  |                          | F                                | 81.                 |
|                 | $\frac{11.2}{10.2}$ x 100% = 20%                                                                                                |                                         | 11.2 [+] 56 [%]                                        |                          | F                                | 20                  |
|                 | 56<br>$30 + (30 \times 40\%) = 42$                                                                                              |                                         | 30 [+] 40 [%]                                          |                          | F                                | 42.                 |
|                 | $30 - (30 \times 40\%) = 18$                                                                                                    |                                         | 30 [-] 40 [%]                                          |                          | F                                | 18.                 |
|                 | $5^4 = 625$<br>$1/25 = 0.04$                                                                                                    |                                         | 5 [x] [=] [=] [=]                                      |                          | F<br>F                           | 625.<br>0.04        |
|                 | 1                                                                                                    |                                         | 25 [+] [=]                                             |                          |                                  |                     |
|                 | $= 0.2$<br>$(2 \times 5 - 5)$                                                                                                   |                                         | $2[x] 5[-] 5 [+] [-]$                                  |                          | F                                | 0.2                 |
|                 | $\sqrt{144}$ = 12                                                                                                    |                                         | 144 [ $\sqrt{ }$ ]                                     |                          |                                  | 12.                 |
| [TAB] A         | \$14.90+\$0.35-\$1.45                                                                                                    |                                         | 1490 [+] 35 [-] 145 [+]                                |                          |                                  |                     |
|                 | $+$ \$12.05 = \$25.85                                                                                                    |                                         | 1205 [=]                                               |                          | А                                | 25.85               |
|                 | 2.Cara melakukan kalkulasi dengan memory<br>$(12 \times 4) - (20 \div 2)$                                                       |                                         |                                                        |                          |                                  | $\Omega$<br>$\circ$ |
| [TAB] 0         | = 38                                                                                                    |                                         | [MC] [ON/C]<br>12 [x] 4 [M+] 20 [+] 2 [M-] MEMORY 0 10 |                          |                                  |                     |
|                 |                                                                                                    |                                         | [MR]                                                   |                          | MEMORY 0 38.                     |                     |
|                 |                                                                                                    |                                         | [MC] [ON/C]                                            |                          |                                  | $\circ$<br>0.       |
|                 | 3.Cara kalkulasi dengan bilangan konstan                                                                                        |                                         |                                                        |                          |                                  |                     |
|                 | [TAB] 2 $2 + 3 = 5$<br>$4 + 3 = 7$                                                                                              | $4[=]$                                  | $2[+] 3[=]$                                            |                          | $\overline{2}$<br>$\overline{2}$ | 5.00<br>7.00        |
|                 | $3 \times 4.111 = 12.333$ $3 \times 4.111$ [=]                                                                                  |                                         |                                                        |                          | $\overline{2}$                   | 12.33               |
|                 | $3 \times 6 = 18$                                                                                                    | $6 = 1$                                 |                                                        |                          | $\overline{2}$                   | 18.00               |
|                 | 4. Pengnapusan kalkulasi yang melewati                                                                                          |                                         |                                                        |                          |                                  |                     |
|                 | 123456789012 x 100                                                                                                    |                                         | 123456789012                                           |                          |                                  |                     |
|                 | $= 12345678901200$                                                                                                    | $\blacktriangleright$ 1 $\space$ ION/C1 | [x] 1000 [♥] [=]                                       | ERROR 2                  | 12.3456789012                    | $\Omega$            |
|                 | 5. Fungsi Rate 2 pajak                                                                                                    |                                         |                                                        | $\mathfrak{p}$           |                                  |                     |
|                 | · Kalkulator ini menawarkan dua penyetelan tax rate : TAX I, TAX II.                                                            |                                         |                                                        |                          |                                  |                     |
|                 | · TAX I dan TAX II adalah dua fungsi independen tax rate, penghitungan<br>dari yang pertama tidak akan mempengaruhi yang kedua. |                                         |                                                        |                          |                                  |                     |
|                 | · Pengoperasian yang diilustrasikan dibawah diterapkan pada kedua                                                               |                                         |                                                        |                          |                                  |                     |
|                 | TAX I dan TAX II.                                                                                                    |                                         |                                                        | 0 TAXII                  |                                  | %<br>3.             |
|                 | $[TAB] 0 100+TAX(3%)$<br>$= 103$                                                                                                | 100 [+TAX]                              | 3 [SET] [+TAX]                                         | 0 TAXII                  | +TAX                             | 103                 |
|                 | Nilai Tax = $3$                                                                                                    | $[+TAX]$                                |                                                        | $\Omega$<br><b>TAXII</b> | <b>TAX</b>                       | 3                   |
|                 |                                                                                                    |                                         | 103 = Nilai termasuk pajak                             |                          |                                  |                     |
| * 3 = Nilai Tax |                                                                                                    |                                         | [ON/C] [SET] [-TAX]                                    | 0 TAXII                  |                                  | %<br>3.             |
| [TAB] 0         | 206-TAX(3%)                                                                                                    |                                         |                                                        |                          | 0 TAXII -TAX                     | 200                 |
|                 | $= 200$                                                                                                    | 206 [-TAX]                              |                                                        |                          |                                  |                     |
|                 | Nilai Tax = $6$                                                                                                    | $[-TAX]$                                |                                                        | 0 TAXII                  | <b>TAX</b>                       | 6                   |
| * 6 = Nilai Tax | 200 = Nilai di luar pajak                                                                                                    |                                         |                                                        |                          |                                  |                     |
|                 | 6.Perhitungan mark-up & down harga<br>$2000 + (P \times 20\%) = P$                                                              | 2000 [+] 20                             |                                                        |                          |                                  | 20.                 |
|                 | 2000                                                                                                    |                                         |                                                        |                          |                                  |                     |
| P = 1           | $\frac{1}{(1-20\%)}$ = 2500                                                                                                    | [MU]                                    |                                                        |                          |                                  | 2'500.              |
|                 | $2500 - 2000 = 500$                                                                                                    | [MU]                                    |                                                        |                          |                                  | 500.                |
|                 | $1250 - (P \times 25\%) = P$                                                                                                    |                                         | 1250 [+] 25 [+/-]                                      |                          |                                  | $-25.$              |
|                 | $\frac{1250}{1250}$ = 1000<br>$(1 + 25\%)$<br>$1250 - 1000 = 250$                                                               | [MU]<br><b>IMUI</b>                     |                                                        |                          |                                  | 1'000.<br>250       |

File name: D50T(SDC-4310)\_Indonesian\_070402.doc vision : 2007/4/3 SIZE:250x72mm

PARTS NO. HDB0D50T106

TAX I TAX II لغة عربية لحة عربية<br>إن موديل CITIZEN SDC-4310 هي الة حاسبة ثنانية الطاقة (الطاقة الشمسية عالية القوة<br>• بطلبية المنافة القلقائي-<br>قوم هذه الآلة الحاسبة بليقاف نفسها تلقائيا إذا لم يحدث إدخال مفتاح لحوالي 01 دقائق.<br>قوم هذه الآلة الحاس .<br>نزويد الطاقة \* تخيير البطارية.<br>تم باز النار شي و عطاء البطارية.<br>بم باز الة البرغى و عطاء البطارية.<br>تم بتركيب البطارية الهديدة والرمز + موجّه نحو الأطى.<br>سلامل المصنط على ثقب إعادة التعيين قرب المنظمة على ثقب إعادة التعيين قرب البطارية.<br>ا لغة عربية لغة عربية<br>[ON/C] : مقتاح حذف الكل/ مفتاح الحذف / [CE] : حذف الإنخال. أ (– / +] : يحمقناح تغيير الإشارة<br>|M\_] : مفتاح الطرح من الذاكرة :<br>|MH : مفتاح الخدمة على الذاكرة : (MC]<br>|MH : مفتاح تعليم السعر إلى الأعلى/ الأسفل.<br>|TAB|: مفتاح إعداد الفقطة العشرية.<br>|TAB|: مفتاح إعداد الفقطة العشرية. رے.<br>[SET]: مفتاح إعداد رسم الضريبة [  $\sqrt{}$  ]: مفتاح الجذر التربيعي ||تلاف الرسم من دون مقتاح الضريبة/ لاستدعاء معنل الضريبة الأول والثاني ة<br>|||AZ|| -|| مراسم على الحديثة (||SET] -|| مفقاح [|AZ|| -|<br>||ATAX || -|| دوسة معناج الضريبة/ لاسترجاع معناق (||HAX || مفتاح [|<br>|العديد العديد على مقت 5 علامات شاشة الـعرض تـعني مـايلي:<br>مط المنزلة الثانتة نمط العنزلة الثانية<br>تموية الثانية الثانية الثانية الثانية في حسابات الجمع والطوح<br>يقوم نعط الإضافة لغانية بادخال العنزلة النقنية في حسابات الجمع والطوح<br>MINEMORY : سالس (أو ناقص)<br>MINUS-: خطا تنفق زاند.<br>RROR: خطا معدل الضريب - - أ
 أمثلة على العمليات \*

1.أمثلة الحساب نْيِل القَيام بكل حساب، اضغط على مفتاح [ON/C] ين منها .<br>المعرض من است عملية المفتاح ح ال 1 x 2 x 3 = 6 [ON/C] [TAB] F 1 [x] 2 [x] 3 [=] [ON/C] F F F  $\frac{1}{0}$ 6.  $0.6$  $2 \times 3 = 6 \hspace{1cm} 2 \times 12 \hspace{1cm} 2 \times 12 \hspace{1cm} 12 \hspace{1cm} 1 \times 1 \times 12 \hspace{1cm} 1 \times 1 \times 12 \hspace{1cm} 1 \times 1 \times 12 \hspace{1cm} 1 \times 12 \hspace{1cm} 1 \times 12 \hspace{1cm} 1 \times 12 \hspace{1cm} 12 \hspace{1cm} 12 \hspace{1cm} 12 \hspace{1cm} 13 \hspace{1cm} 14 \hspace{1cm} 15 \hspace{1cm} 15 \hspace{1cm}$ F F  $0.0$ 56  $\begin{array}{lllll} \frac{11.2}{56} \times 100\% & = 20\% & 11.2\left[ + \right] 56\left[ \% \right] & \hspace*{1.1cm} & \hspace*{1.1cm} & \hspace*{1.1cm} & \hspace*{1.1cm} & \hspace*{1.1cm} & \hspace*{1.1cm} & \hspace*{1.1cm} & \hspace*{1.1cm} & \hspace*{1.1cm} & \hspace*{1.1cm} & \hspace*{1.1cm} & \hspace*{1.1cm} & \hspace*{1.1cm} & \hspace*{1.1cm} & \hspace*{1.$  30 + (30 x 40%) = 42 30 [+] 40 [%] F 42. 30 – (30 x 40%) = 18 30 [–] 40 [%] F 18. 5<sup>4</sup> = 625 5 [x] [=] [=] [=] F 625. 1 / 25 = 0.04 25 [÷] [=] F 0.04  $\frac{1}{(2\times 5\cdot 5)}=0.2$ <sup>1</sup> = 0.2 2 [x] 5 [–] 5 [÷] [=] F 0.2  $\sqrt{144}$  = 12 144 [ $\sqrt{ }$ ] 12. [TAB] A \$14.90+\$0.35–\$1.45  $+$  \$12.05 = \$25.85 1490 [+] 35 [–] 145 [+] 4 25.85 A<br>**2. ح**ساب ال**ذ**اكرة [TAB] 0  $(12 \times 4) - (20 + 2)$  [MC] [ON/C]  $= 38$ <br>  $= 38$ <br>
1 ]<br>[MR] MEMORY 0 38.<br>[MC] [ON/C] 0 0. **[TAB] 0**  $(12 \times 4) - (20 + 2)$ بر ۽ <sub>ا</sub><br>38 = .0 0<br>**3. ح**ساب الثابت  $2 [ + ] 3 [ = ]$ <br>  $4 [ = ]$ <br>  $2 \t 7.00$  $4 + 3 = 7$   $4[-]$   $2$  7.00<br>  $3 \times 4.111 = 12.333$   $3 [x] 4.111 [-]$   $2$  12.33 [TAB]  $2 \frac{13}{5} = 5$ 3 x 6 = 18 6 [=] <sup>2</sup> 18.00 .4 ف ا اا 123456789012 x 100  $= 12345678901200$ 123456789012  $[x] 1000$   $\Rightarrow$   $]$   $[=]$  ERROR 2 12.3456789012 [-] [ON/C] .0<br>**5.** وظيفتين لمعل الضّريبة. 5. وظيفتين لمعنل الضريبية في هذه الآلة الحاسبة: ا TAX ا.)<br>• في المكمر المسلم المسلم المسلم التحميل السلم التحميل السلم التحميل التحميل التحميل التحميل التحميل التفاقية.<br>• العملية الملبيّئة انشاد تتطوّى على من المحالم التح 0 TAXI I <sup>+</sup>TAX <sup>103</sup> = 103 100 [+TAX] [+TAX] 0 TAXI 3 = مبلغ الضريبة I TAX <sup>3</sup> القيمة شاملة الضريبة = 103 - مبلغ الضريبة = 3 \*  $[TAB]$  0 206-TAX(3%) [ON/C] [SET] [-TAX] <sup>0 TAXI</sup>  $3.$  % 0 TAXI I –TAX <sup>200</sup> 206 [–TAX]  $= 200$ 6 = مبلغ الضريبة [–TAX] 0 TAXI I TAX <sup>6</sup> لقيمة من دون الضريبة = 200 مبلغ الضريبة = 6 \* 6. حساب تعليم السعر إلى الأعلى والأسفل  $2000 + (P \times 20\%) = P$  2000 [+] 20 20  $P = \frac{2000}{(1 - 20\%)} = 2500$  [MU] 2'500. 2500 – 2000 = 500 [MU] [MU] 500<br>
1250 – (P x 25%) = P 1250 [+] 25 [+/-] 500 - 205  $1250 - (P \times 25\%) = P$   $1250 [+] 25 [+/-]$  -25  $P = \frac{1250}{(1 + 25\%)} = 1000$  [MU] 1'000. 1250 – 1000 = 250 [MU] 250.

File name: D50T(SDC-4310)\_Arabic\_070402.doc vision : 2007/4/3

SIZE:250x72mm

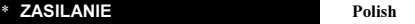

Kalkulator CITIZEN , model SDC-4310 jest zasilany podwójnie (bateria<br>sloneczna + bateria zwykła) Kalkulator pracuje w każdych warunkach<br>oświetlenia.<br>Funkcja automatycznego wylączenia-<br>Kalkulator wylącza się automatycznie w

- 
- 
- 
- (ONIC) ; Zasilainie / Kasowanie liczby / [CE] : Kasowanie<br>(+/-) : ±Zmiana znaku<br>(M+) : Przycisk wprowadzenia do pamięci ze znakiem plus<br>(M-) : Przycisk wprowadzenia do pamięci ze znakiem minus<br>(MR) : Klawisz MR (Klawisz wy
- 
- 
- 
- 
- 
- TAX I TAXII

- [ $\sqrt$  ]: Klawisz obliczania pierwiastka<br>
TAXI [ $-TAX$ ]: Klawisz ceny bez podatku / Aby przywołać pierwszą lub<br>
TAXI [ $-TAX$ ]: Klawisz ceny bzodatkową wciśnij przyciski [SET] [ $+TAX$ ]<br>
L $+TAX$ ]: Klawisz ceny z podatkiem / Aby zac
- 
- 
- 

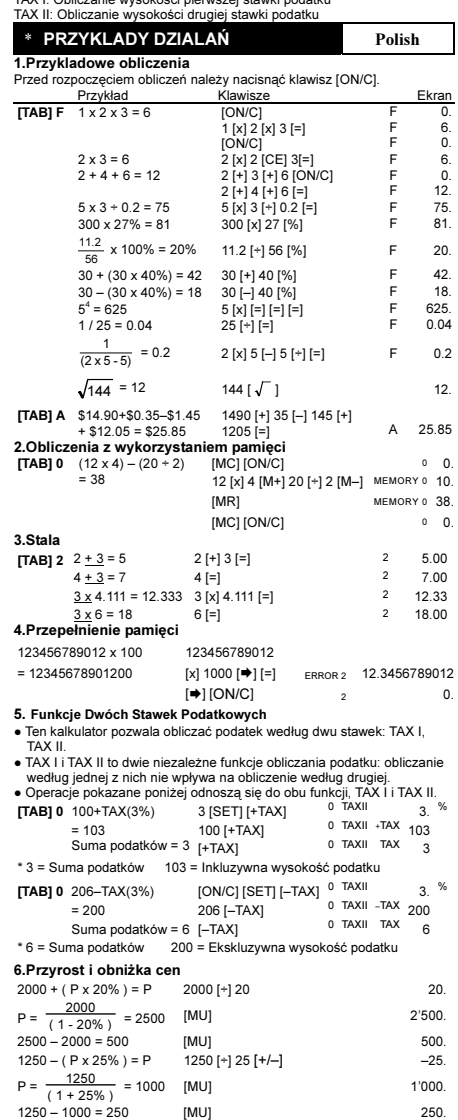

File name: D50T (SDC-4310)\_Polish vision : 2007/4/3 SIZE:250x72mm

### \* СНАБЖ ЕНИЕ ЗИЕРИИ Русский

Калькулятор CITIZEN модель SDC-4310 имеет снабжен двойноеым питанием (солнечные злементы + основная батарея) и способен работать при

любом освещении.<br>-Автоматическое отключение питанимя-<br>Этот Этот калькулятор обладает функцией автоматического отключения<br>алектролитания, благодаря чему оно отключается, если в течение 10 минут<br>не производилось никаких опе

Вставте новую батарейку знаком + кверху. Сменив батарейку, нажмите<br>кнопку RESET рядом с отсеком питания с помощью тонкого заостренного<br>предмета.<br>Закройте крышку отсека питания и закрутите винты.

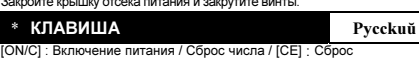

[+ / –] : Перемена знака [M+] : Клавиша ввода в памятиь со знаком плюс

[M–] : Клавиша ввода в память со знакоми минус<br>[MR] : Вызов числа из памяти / [MC] Сброс памяти<br>[MU] : ПрирРост / паление снижение цены

- 
- [➡] : Правая регистровая клавиша<br>[TAB] : Установка десятичной запятой<br>ISETI : Клавиш ввода уровня налога
- 
- [√]: Корень квадратный
- [<sup>весаш</sup>.]: Клавиш ввода цены без налога / Сбросить первую или

### TAX I TAX II вторую ставку налога нажатием клавиш [SET] и [-TAX] STORE

 $\begin{array}{l} \begin{array}{l} \begin{array}{l} \begin{array}{l} \begin{array}{l} \begin{array}{l} \begin{array}{l} \begin{array}{l} \begin{array}{l} \begin{array}{l} \end{array} \end{array} & \end{array} \end{array} \end{array} \end{array} \end{array} \end{array} \end{array}$  Ми вторую ставку налога нажатием клавиш [SET] и или вторую ставку налога нажатием клавиш [SET] и<br> **Зн** 

SET : Ввод уровня налога<br>TAXI: Вычисление налога по первой ставке<br>TAXII: Вычисление налога по второй ставке \* ПРИМЕЧАНИЕ Русский 1. **Примеры расчётов**<br>Перед началом вычислений нажмите клавишу [ON/C]. Пример Клавиши ЭЕкран 1 x 2 x 3 = 6 [ON/C] [TAB] F  $\begin{array}{cccc} & {\bf i} & {\bf N} & {\bf 2} & {\bf N} & {\bf 3} & {\bf 5} & {\bf F} & {\bf 6} \\ {\bf 2} & {\bf 2} & {\bf 3} & {\bf 2} & {\bf 3} & {\bf 4} & {\bf F} & {\bf F} & {\bf F} \\ {\bf 2} & {\bf 2} & {\bf 2} & {\bf 3} & {\bf 3} & {\bf 4} & {\bf 5} & {\bf 6} \\ {\bf 2} & {\bf 4} & {\bf 4} & {\bf 5} & {\bf 6} & {\bf 7} & {\bf F} & {\bf F} & {\bf F} \\ {\bf 5} & {\bf 2} & {\bf 2} &$ F F F  $\frac{3E}{0}$ 6. 0. F F  $\overline{0}$  $12.75$ 56 ^ 100 x 40%) = 42 30 [+] 40 [%] F 42<br>
30 - (30 x 40%) = 18 30 [-] 40 [%] F 18.<br>
5<sup>4</sup> = 625 5 [x] [5 ] 5 [x] [=] F 625.<br>
5<sup>4</sup> = 625 5 [x] [5 ] [=] F 625.<br>
1/25 = 0.04 25 [∗] [=] F 0.04  $100 \times 27\% = 81$   $300 [x] 27 [\%]$  F 81.<br>  $\frac{11.2}{\pi}$  x 100% = 20% 11.2 [+] 56 [%] F 20.  $\frac{1}{(2 \times 5 - 5)} = 0.2$  2 [x] 5 [-] 5 [+] [=] F 0.2  $\overline{144}$  = 12 144 [ $\sqrt{ }$  ] 12. [TAB] A \$14.90+\$0.35–\$1.45 1490 [+] 35 [-] 145 [+]<br>
+ \$12.05 = \$25.85 1205 [=] A 25.85<br> **2.Onepauwine CRAMSTELING**<br>
[TAB] 0 (12 x 4) - (20 + 2) [MC] [ON/C]<br>
= 38 12 [x] 4 [M+] 20 [+] 2 [M-] MEMORY 0 38.<br>
[MR] MEMORY 0 38.  $(12 \times 4) - (20 \div 2)$ <br>= 38 **3.Вычинсления с константой**  $[\text{MO}][\text{ONIC}]$  0 0.<br>  $[\text{TAB}] 2 \quad 2 + 3 = 5$  2  $[+] 3 = ]$  2 5.00<br>  $4 + 3 = 7$  4 [=] 2 7.00<br>  $3 \times 4.111 = 12.333$  3 [x| 4.111 [=] 2 7.233 [TAB] 2  $\overline{3 \times 6} = 18$  6 [=] 2 18.00  $\frac{31}{316}$ 6 = 18<br>4.Исправление ошибок и сброс ошибки переполнения 123456789012 x 100 = 12345678901200 123456789012<br>[x] 1000 [→] [=] [-] [ON/C] 2 ERROR 2 12.3456789012  $\overline{0}$ . 5. Функции двух ставок налога ● Этот калькулятор позволяет расчитывать налоги по двум ставкам: TAX I, TAX II. ● TAX I и TAX II - это две независимые функции для расчета налогов: вычисления налога по первой ставке не влияет на расчет налога по второй ставке. ● Приводимый ниже пример иллюстрирует обе функции, как TAX I, так и ТАХ II. ПРАТА(3%) 3 [SET] [+ТАХ] отлхн 3. %<br>| тав| элементра и тав| тав| отлхн тах 103<br>| Сумманалога [+ТАХ] отлхн тах 3<br>| э 0 TAXII +TAX 103<br>0 TAXII TAX 3 3 [SET] [+TAX] 100 [+TAX] [+TAX] 0 TAXII TAX 3 \* 3 = Сумма налога 103 = T сумма с налогом 0 TAXII 3. % 0 TAXII –TAX 200 [TAB] 0 206–TAX(3%) = 200 Сумма налога  $= 6$ [ON/C] [SET] [–TAX] 206 [–TAX] [–TAX] 0 TAXII TAX 6 \* 6 = Сумма налога 200 = сумма без налога 6. РАСЧЕТ РОСТА ПРИРОСТА И ПАДЕНИЯ СНИЖЕНИЯ ЦЕН<br>2000 + (P x 20%) = P 2000 (+120  $2000 + (P \times 20\%) = P$  2000 [+] 20  $P = \frac{2000}{(1 - 20\%)} = 2500$  [MU] 2'500. 2500 – 2000 = 500 [MU] 500.<br>1250 – ( P x 25% ) = P 1250 [+] 25 [+/–] --25.  $P = \frac{1250}{(1 + 25\%)} = 1000$  [MU] 1'000.

 $1250 - 1000 = 250$  [MU] 250.

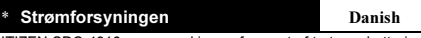

CITIZEN SDC-4310 regnemaskine er forsynet af to typer batterier : Solceller og reservebatteriet, hvilken gør det muligt at bruge regnemaskinen med ethvert baggrundslys. -Stop stramforsyningen automatisk-

Lommeregneren slukker automatisk for strømmen, hvis der ikke har været trykket på en tast i ca. 10 minutter. -Skift batteriet-Fjern skruen og batteri coveret.

Indsæt et nyt batteri med + symbolet opad. Efter batteriskift, anvend en spids genstand til at trykke ned i RESET hullet nær batteriet.

### Sæt coveret tilbage på plads og sæt skruen i.

\* Knappers indeks Danish

[ON/C] : Tænd / Slet indtastning / [CE] : slet. [M–] : Addition hukommelse knap. [M+] : Subtraktion hukommelse knap. [+ / –] : ±Skift fortegn [MR] : Hukommelse knap / [MC] Slettelse knap

[MU] : Prismærke op / ned

[**⇒**] : Rettelse knap.<br>[SET] : Tast til indstilling af moms sats<br>[ √ ] : Kvadratrod tast

TAX I TAX II

 $\begin{tabular}{|c|c|c|c|} \hline $T_{\rm I}$ & $\rm{I}^{\rm{me}}$ & $\rm{if}$ & $\rm{if}$ &$ 

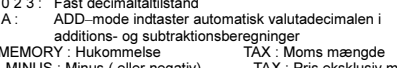

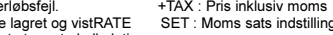

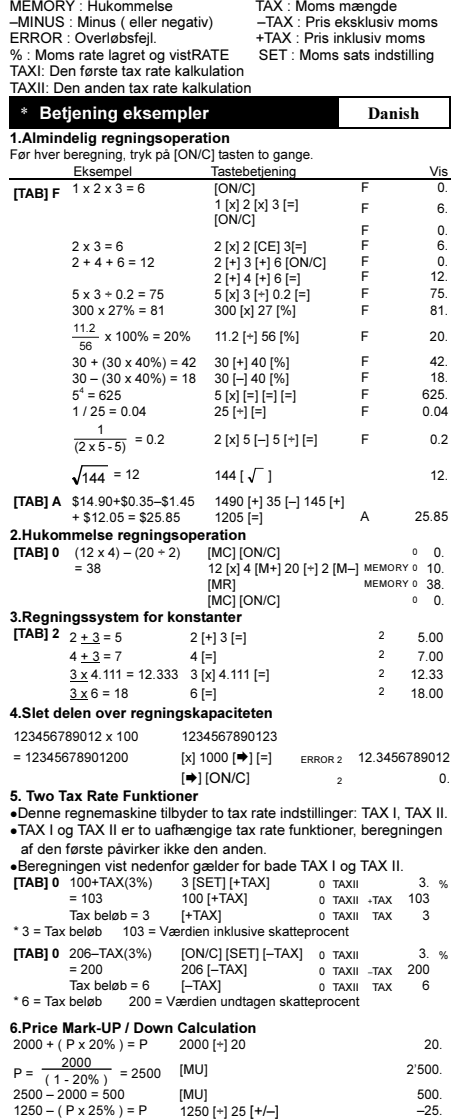

 $P = \frac{1250}{(1 + 25\%)} = 1000$  [MU] 1'000. 1250 – 1000 = 250 [MU] 250.

File name: D50T(SDC-4310)\_Danish\_070402.doc vision : 2007/4/3 SIZE:250x72mm

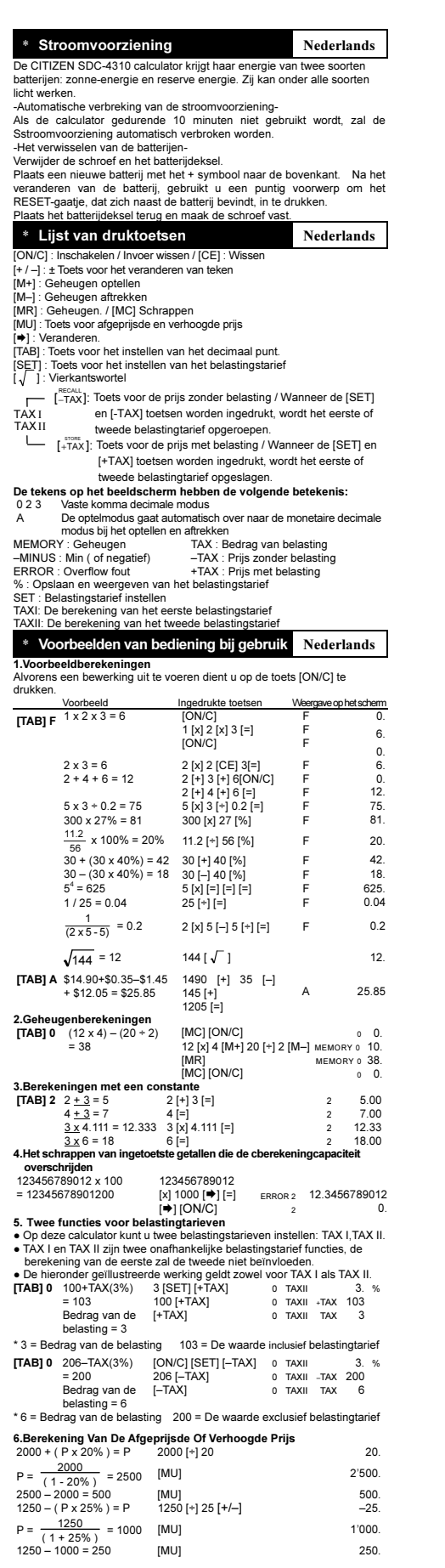

File name: D50T(SDC-4310)\_Dutch\_070402.doc vision : 2007/4/3 SIZE:250x72mm

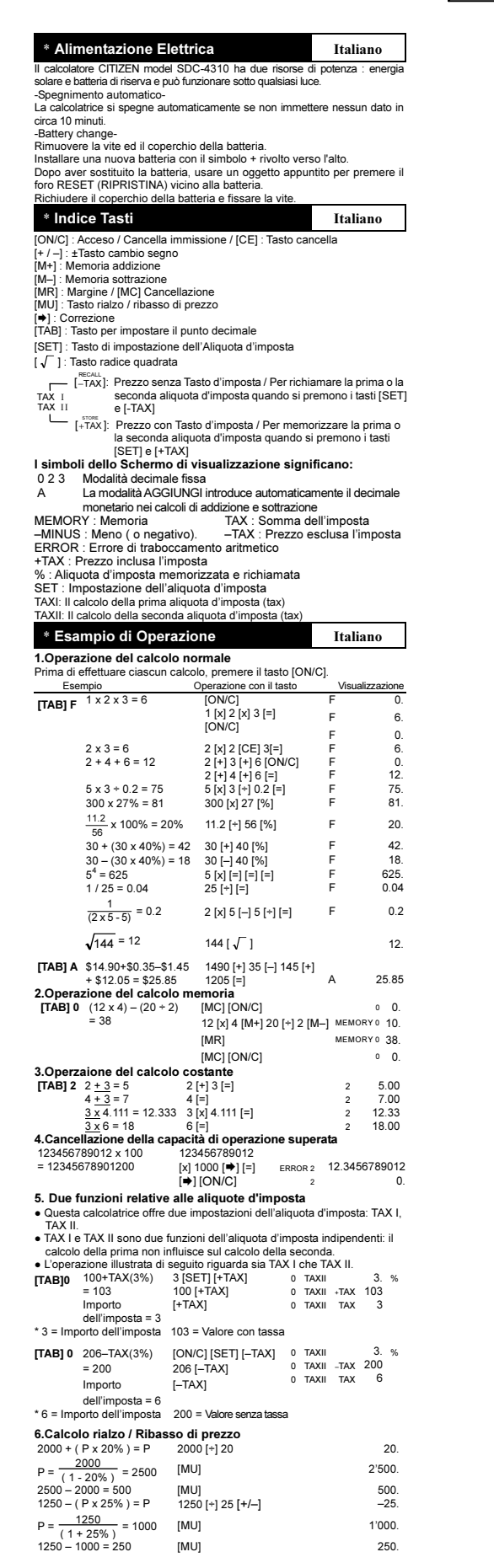

File name: D50T(SDC-4310)\_Italian\_070402.doc vision : 2007/4/3 SIZE:250x72mm

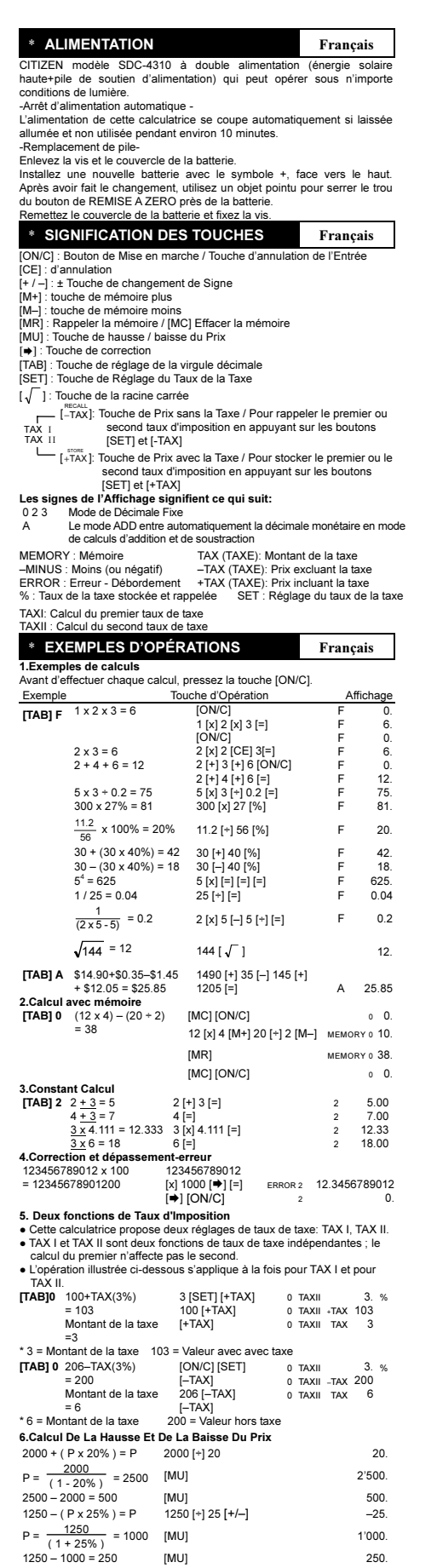

File name: D50T(SDC-4310)\_French\_070402.doc vision : 2007/4/3 SIZE:250x72mm

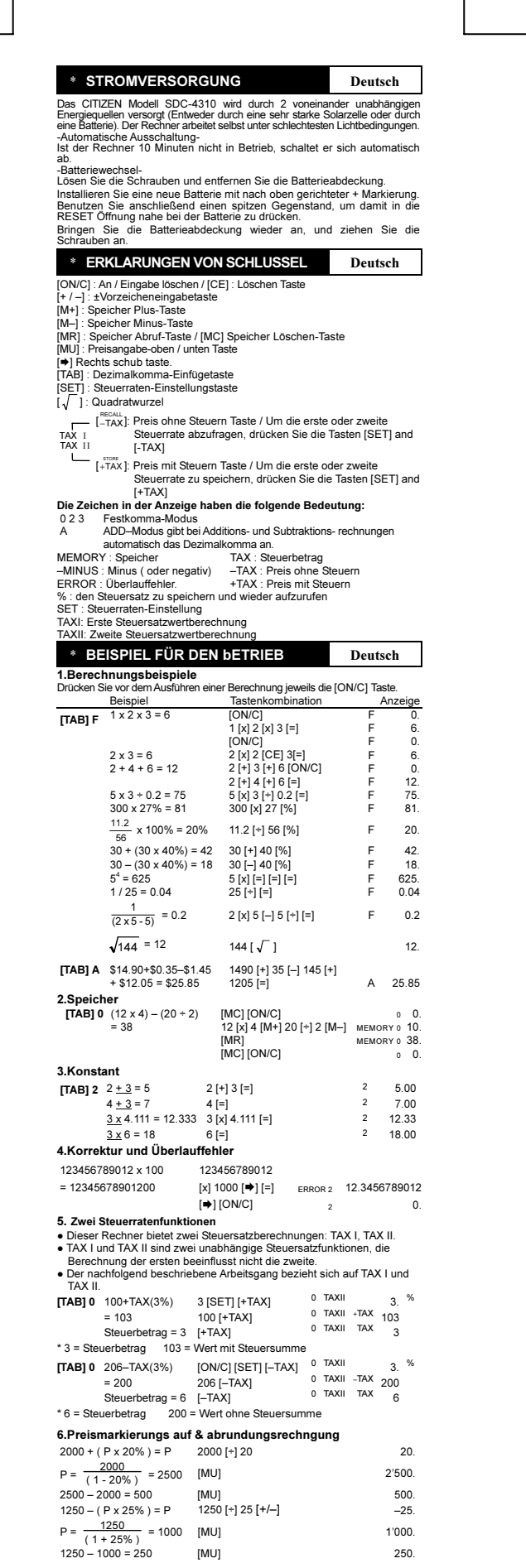

File name: D50T(SDC-4310)\_German\_070402.doc vision : 2007/4/3 SIZE:250x72mm

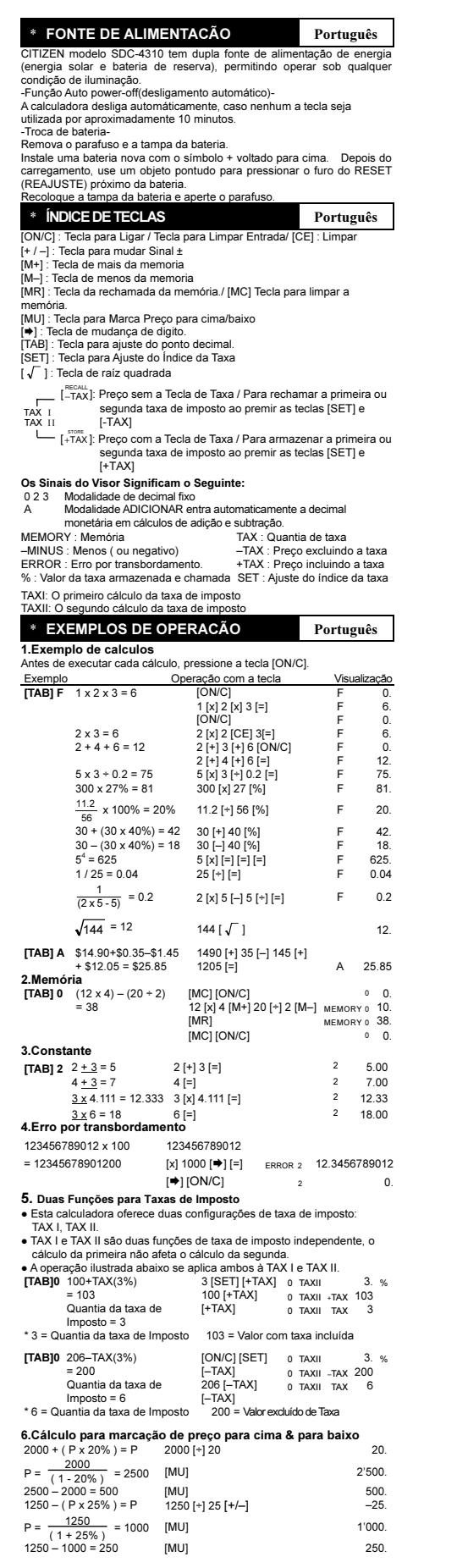

File name: D50T(SDC-4310)\_Portuguese\_070402.doc vision : 2007/4/3 SIZE:250x72mm

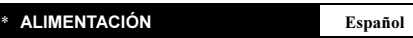

Modelo SDC-4310 funciona gradas a un mecanismo de doble carga (luz solar y bateria de apoyo). Io cual le permite operar bajo cualquier condición de l'unimación.<br>
"liuminación de desconexión automática-<br>
Función de desconex

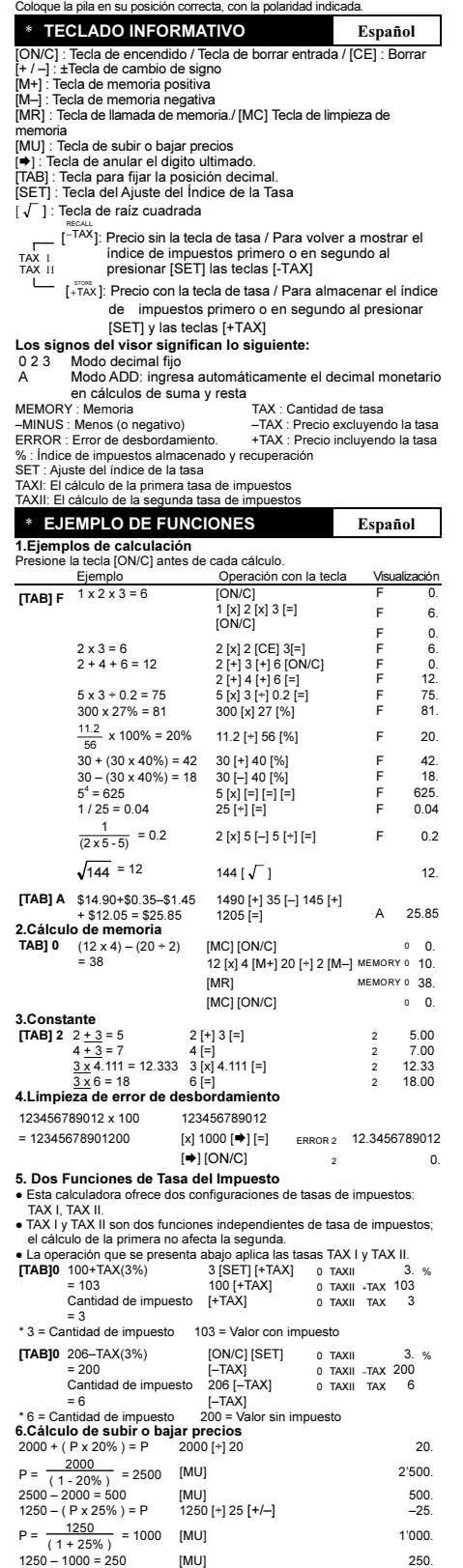

File name: D50T(SDC-4310)\_Spanish\_070402.doc vision : 2007/4/3 SIZE:250x72mm

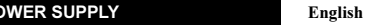

\* POWER SUPPLY<br>CITIZEN model SDC-4310 is a dual-powered (high power solar +<br>back-up battery) calculator operative under any lighting conditions.<br>Auto power-off function-<br>The calculator switches the power off automatically

Install a new battery with the + symbol facing upward. After changing battery, use a pointed object to press the RESET hole near the battery. Replace the battery cover and secure the screw.

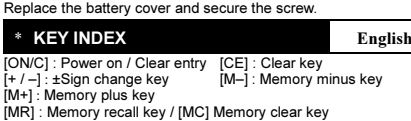

- 
- 
- 
- [MU] : Price Mark-up / Down key<br>[➡] : Shift-back key<br>[TAB] : Decimal point selection key<br>[SET] : Tax rate setting key
- 
- [ $\sqrt{}$ ]: Square Root key

TAX I TAXII r<sup>iecout</sup>. Price without tax key / To recall first or second tax<br>rate when pressing [SET] and [–TAX] keys

[<sup>+TAX</sup>]: Price with tax key / To store first or second tax rate<br>when pressing [SET] and [+TAX] keys

0 2 3 Fixed decimal mode<br>
A ADD Mode, automatically enters the monetary decimal<br>
point in addition and subtraction calculations.<br>
MEMORY : Memory<br>
-MINUS : Minus (or negative) - TAX : Price excluding tax<br>
ERROR : Overflow-

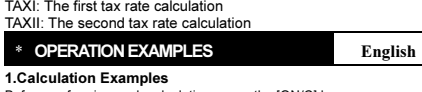

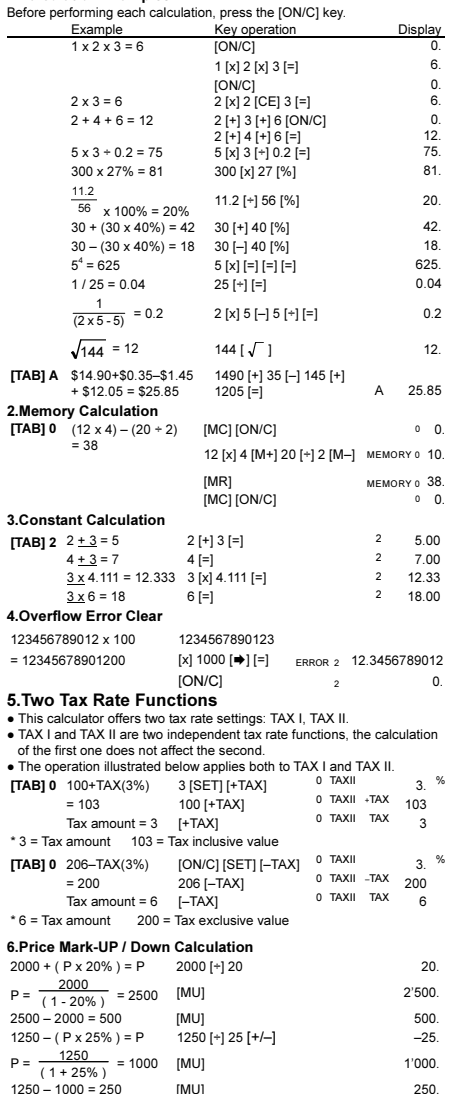

PARTS NO. HDB0D50T106

File name: D50T (SDC-4310)\_English\_070402.doc vision : 2007/4/3 SIZE:250x72mm